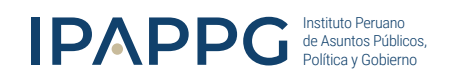

MODALIDAD GRABADO

### DIPLOMADO DE ALTA ESPECIALIZACIÓN

Dielo de página

 $40006$ 

 $1100t$ 

 $15.006$ 

 $4100t$ 

**BLE BACH RON BTC** 

 $801$ 

 $125.006$ 

**KLOO** 

 $40.004$ 

 $12.004$ 

 $1200$ 

Gastos

 $34,006$ 

 $45.00 +$ 

 $55.00 +$ 

 $100.004$ 

 $50.004$ 

Energ

60.00 4

 $11,004$ 

 $35,004$ 

40.00

 $70.006$ 

 $110,00e$ 

 $50.006$ 

folion

Gespling

Comin

Colegio

140.00

 $2800$ 100.00 c At co. U.co.

 $26.68$ 

Febrero

 $55.00$ 

 $10.004$ 

 $30.004$ 

 $42006$ 

 $65,006$ 

 $115.00c$ 

 $95.006$ 

# **MS EXCEL PROFESIONAL:**

## BÁSICO, INTERMEDIO Y AVANZADO

Alcanza un nivel avanzado en MS Excel y aprende a gestionar datos para la toma de decisiones.

### INICIA AHOR A

### CERTIFICACIÓN UNIVERSITARIA

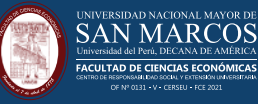

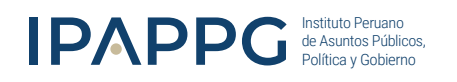

### **PRESENTACIÓN:**

Este diplomado te enseñará a utilizar Excel, la aplicación más útil e indispensable que existe para computadoras. La aprenderás de una manera práctica, desarrollando directamente ejercicios que se presentan en todo tipo de trabajos de la empresa o institución donde laboramos. Veremos cómo se crean cuadros ingresando datos y fórmulas, donde se aplicarán formatos sencillos y también avanzados y condicionales. Verán funciones básicas y también otras poco conocidas, pero que nos facilitarán la tarea en gran medida: funciones matemáticas, de búsqueda, de fecha, condicionales, de texto. Manejaremos listas de datos con herramientas para Ordenar, filtrar, obtener subtotales, crear informes con Tablas dinámicas y segmentación de datos. También veremos diseño de gráficos estadísticos y gráficas de ecuaciones. Finalmente veremos como automatizar las tareas de Excel creando macros en Visual Basic.

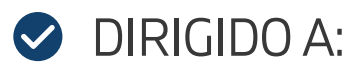

Profesionales, estudiantes y microempresarios con o sin experiencia en MS Excel con ánimos de actualizarse o que tenga la necesidad de gestionar grandes volúmenes de datos, crear plantillas formuladas para controlar sus cuentas o aplicativos que automaticen sus tareas diarias. Profesionales que se desempeñen como investigadores, analistas, asistentes de gerencia, ejecutivos, supervisores, coordinadores, jefes de personal, profesionales y público en general que se involucre en el manejo de datos para la toma de decisiones. Personal de áreas de ventas, servicio al cliente, planificación, administración, logística, recursos humanos, operaciones entre otras que necesitan ingresar y tener control de los movimientos que se generan al interior de una organización.

### Instituto Peruano de Asuntos Públicos, Política y Gobierno

### **O** INICIO

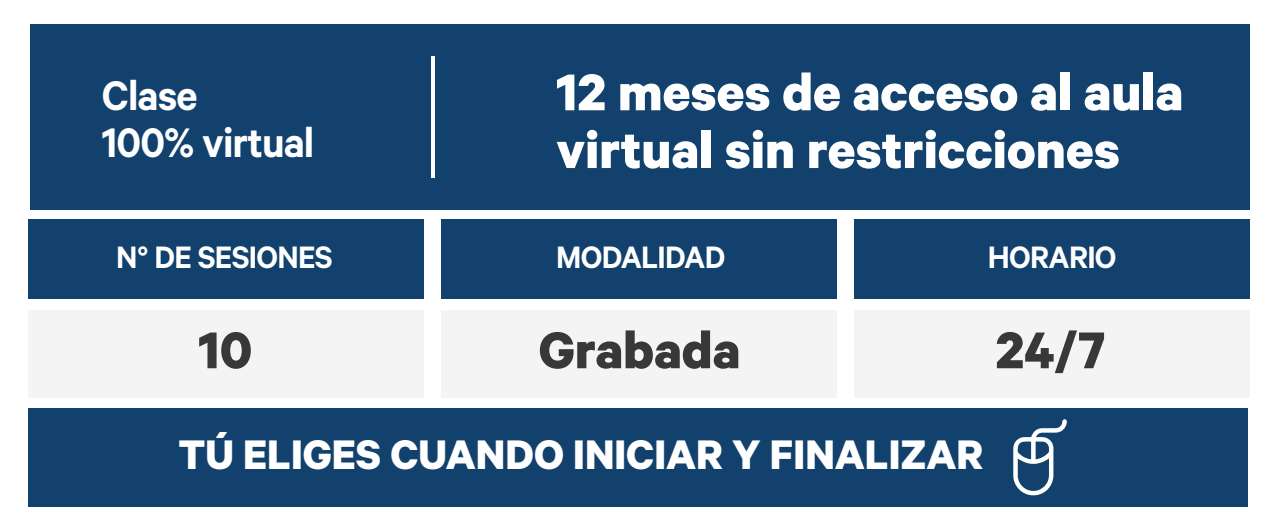

### **BENEFICIOS:**

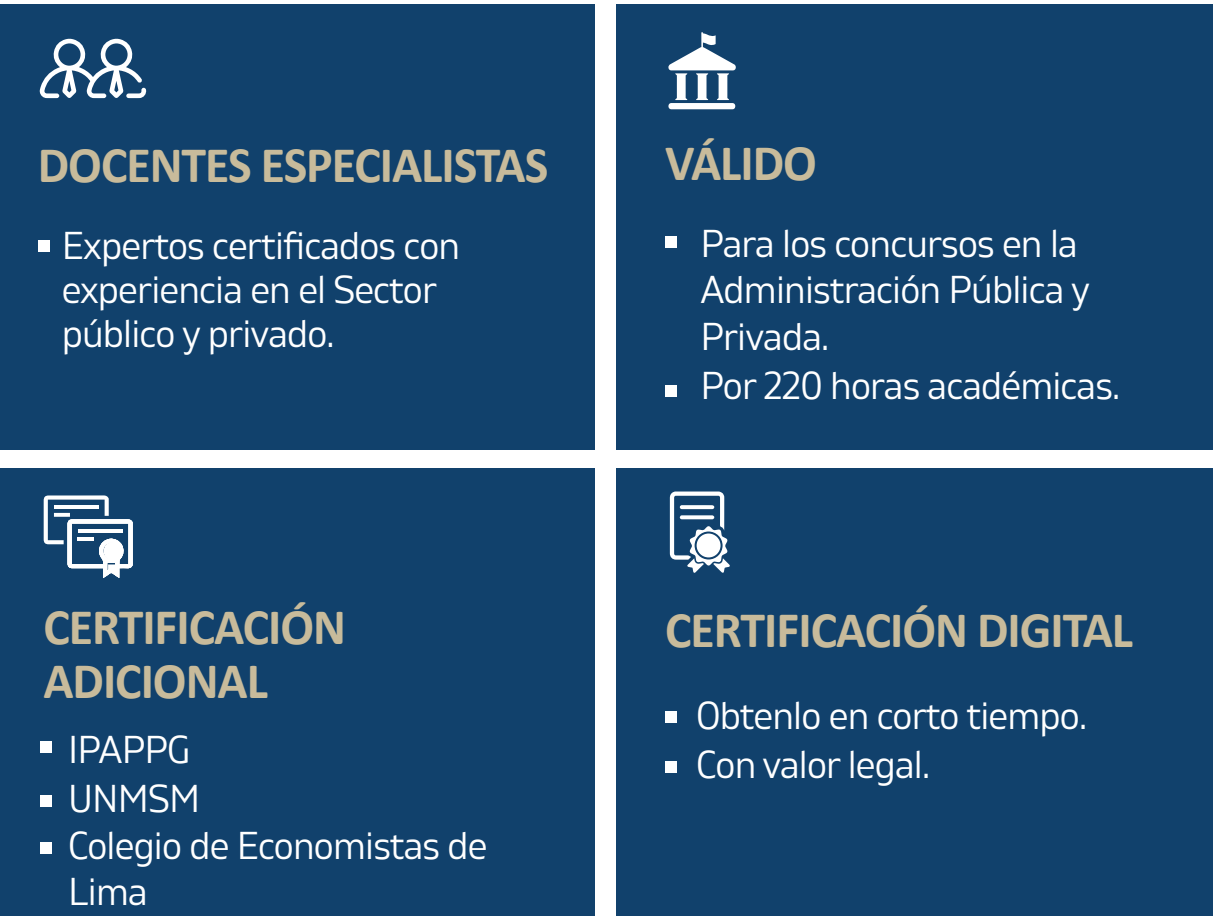

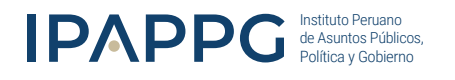

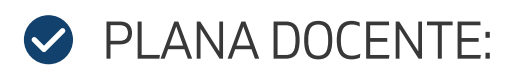

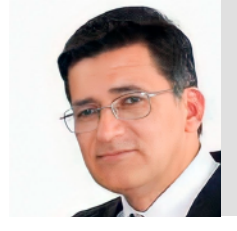

#### ING. DANIEL ZEGARRA ZAVALETA

Docente de Microsoft Excel Básico, Intermedio y Avanzado, en el Centro de Extensión y Proyección Social de la Universidad Nacional de Ingeniería (UNI).

Cuenta con más de 30 años de experiencia en docencia universitaria e institutos, entre los que destacan : UNI, UNMSM, PUCP, UDEP, Cibertec, IDAT, etc. Docente de Microsoft Excel, Excel Producción y Administración, Excel Programación en VBA.

### PLAN DE ESTUDIOS:

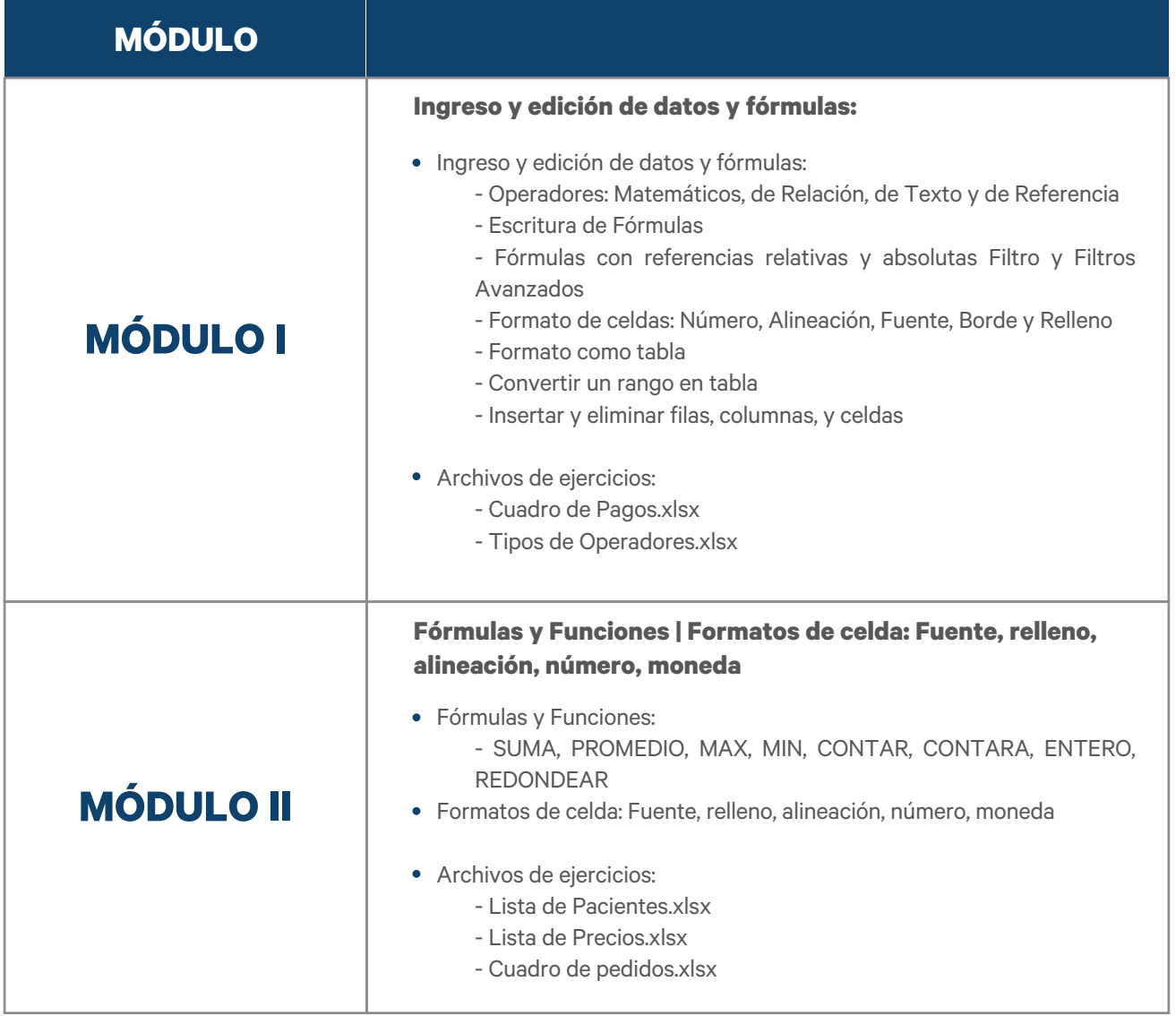

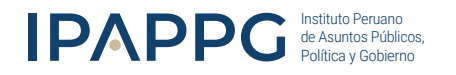

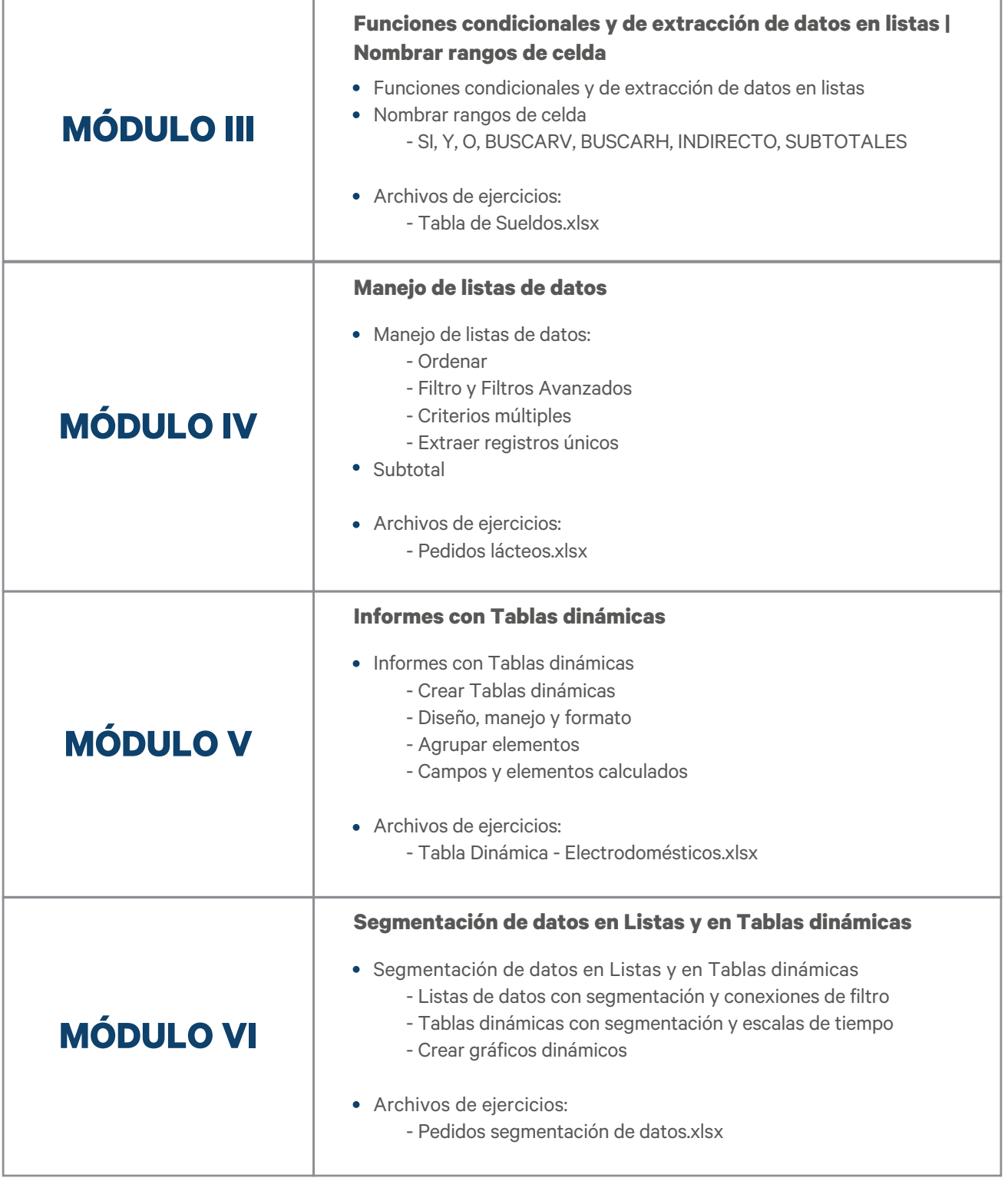

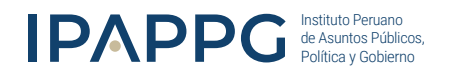

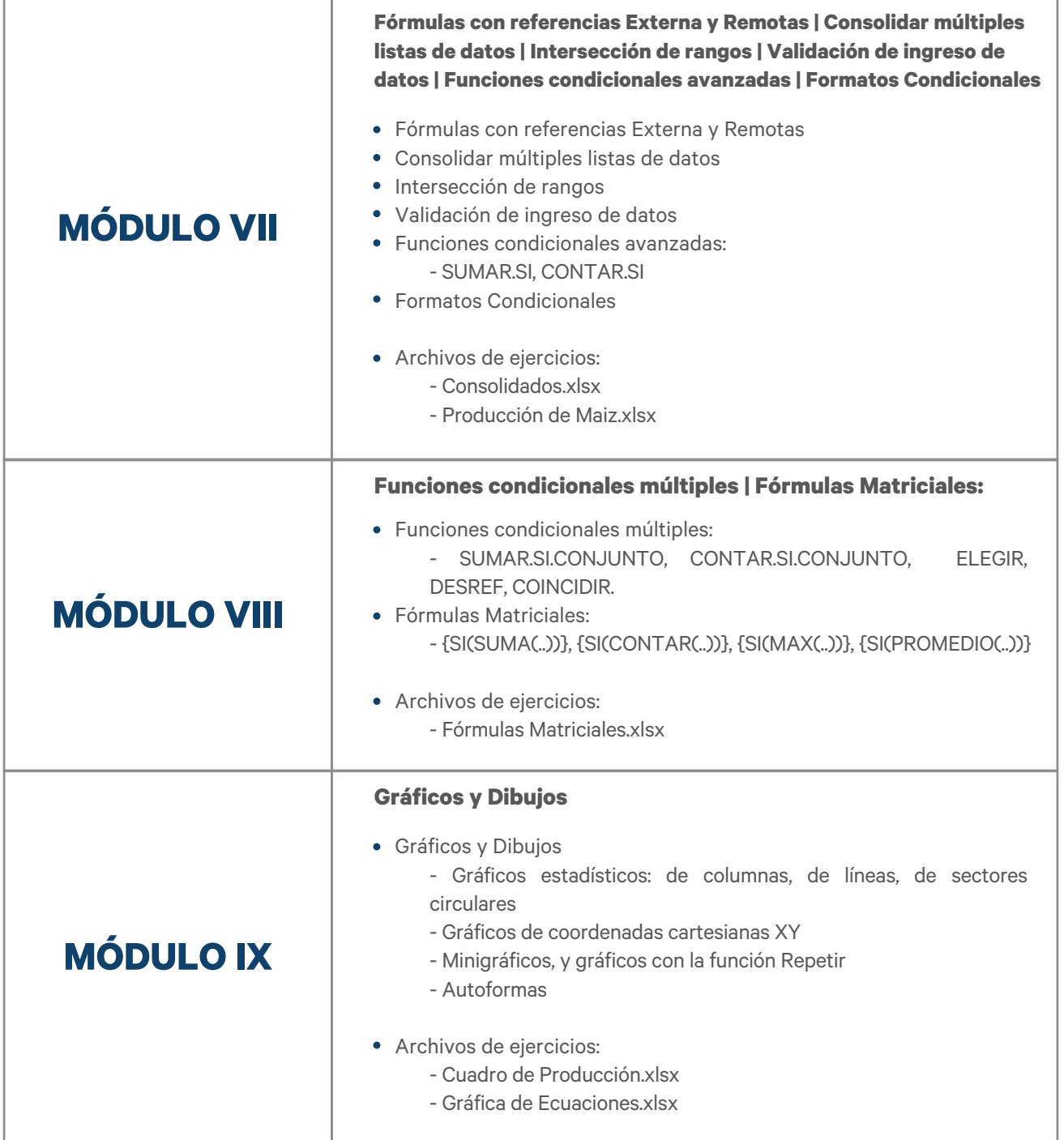

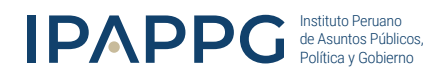

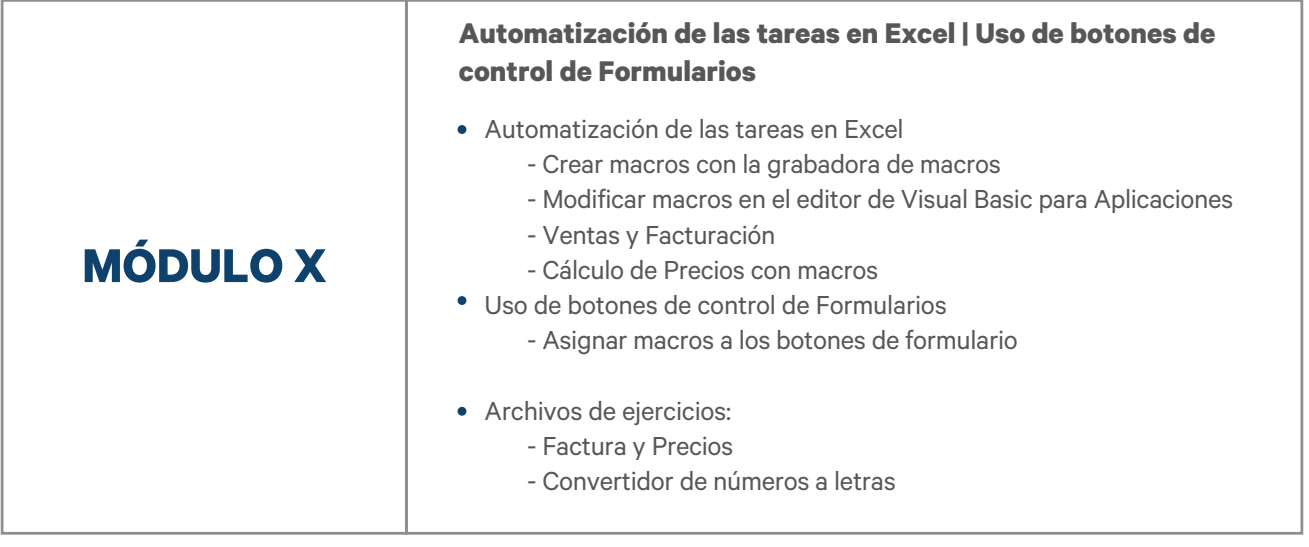

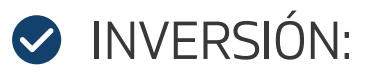

### SOLES (S/)

**DERECHO POR ENSEÑANZA**

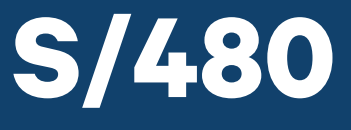

Precio al contado

Perú a Nivel Nacional

#### **INCLUYE**

DIPLOMA DIGITAL

#### **Certificación del Diplomado con IPAPPG**

(\*)Sin costo adicional.

(\*)El Instituto asume la expedición y el envío por mail de las Certificaciones digitales.

- Rendir el examen.
- La nota mínima aprobatoria es: 13
- Si aprueba, recibe un Diploma como Aprobado
- Si desaprueba. Solo se emitirá Diploma como Participante a nombre de IPAPPG.

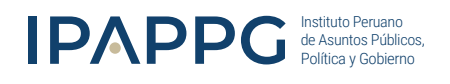

### CERTIFICACIÓN (ADICIONAL)

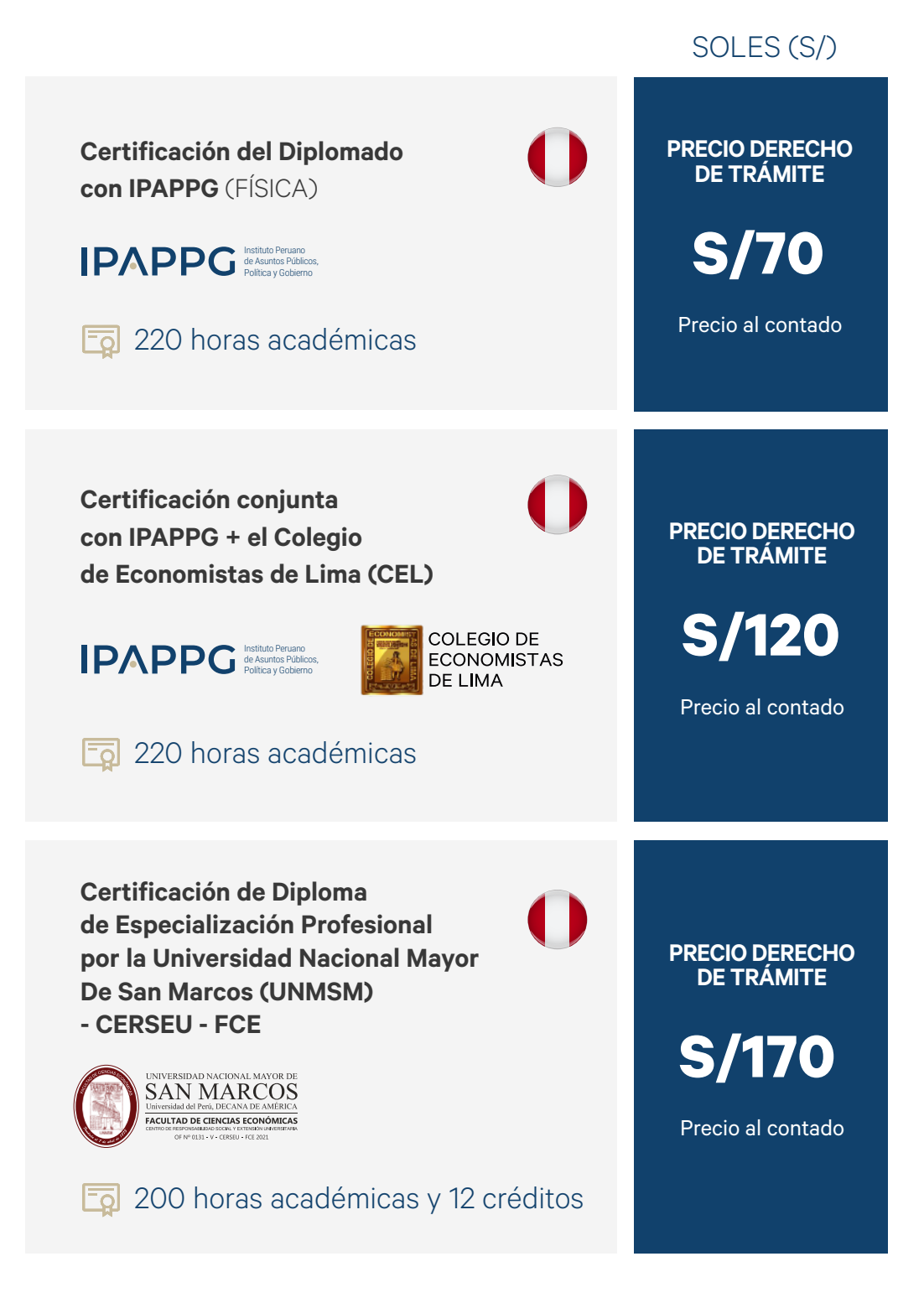

(\*) El estudiante podrá solicitar cualquiera de las certificaciones opcionales solamente durante los 12 meses de acceso al aula virtual, pasado ese tiempo no se podrá solicitar más trámites. (\*) El Instituto asume la expedición y envío de la certificación en físico, hasta su lugar de residencia.

> MS EXCEL PROFESIONAL: Básico, Intermedio y Avanzado

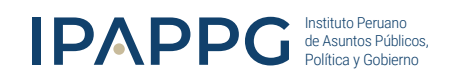

#### **Pago (S/) <b>P**

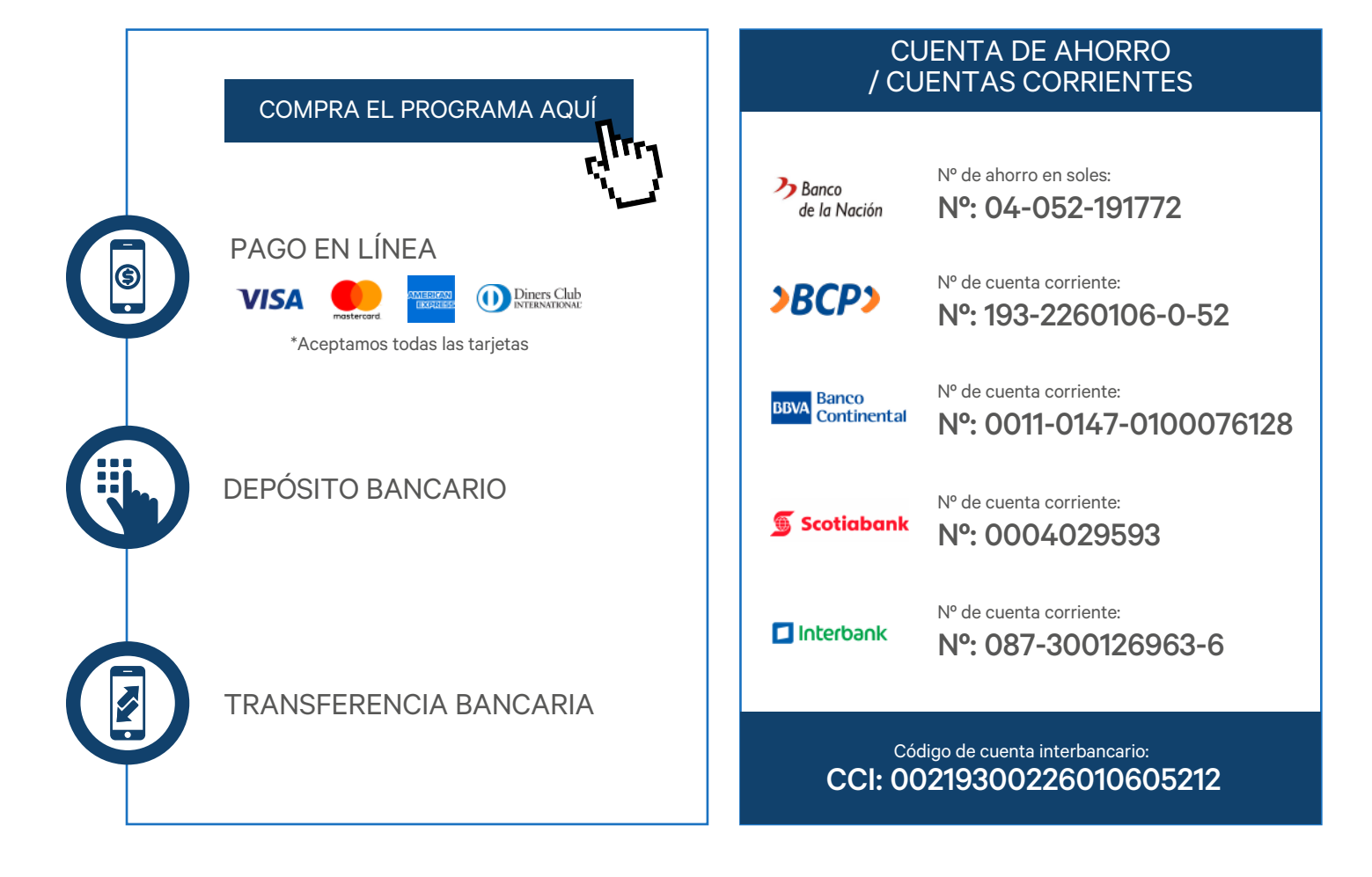

### **Comunícate con un asesor<br>
HORARIO DE ATENCIÓN**

(+51) 962 298 327

- Lunes a Viernes: 9:00 a 18:00
- Sábados: 9:00 a 13:00

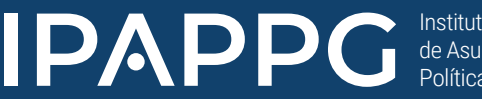

Instituto Peruano de Asuntos Públicos, Política y Gobierno

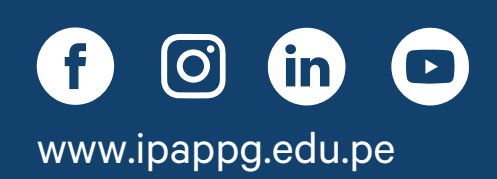